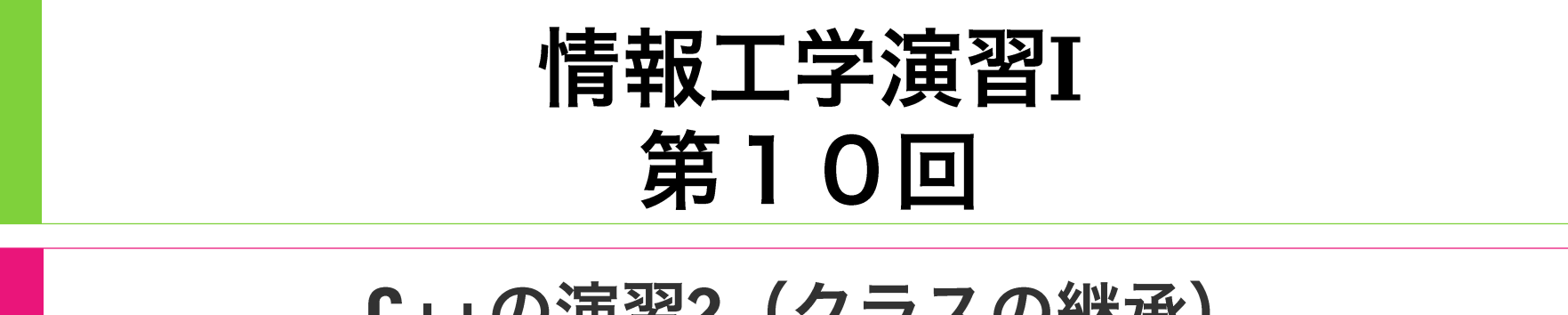

### C++の演習2 (クラスの継承)

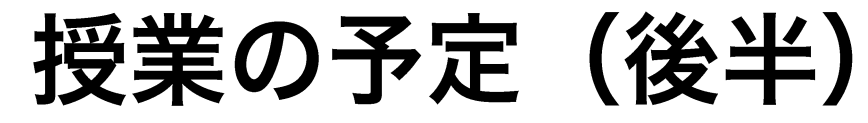

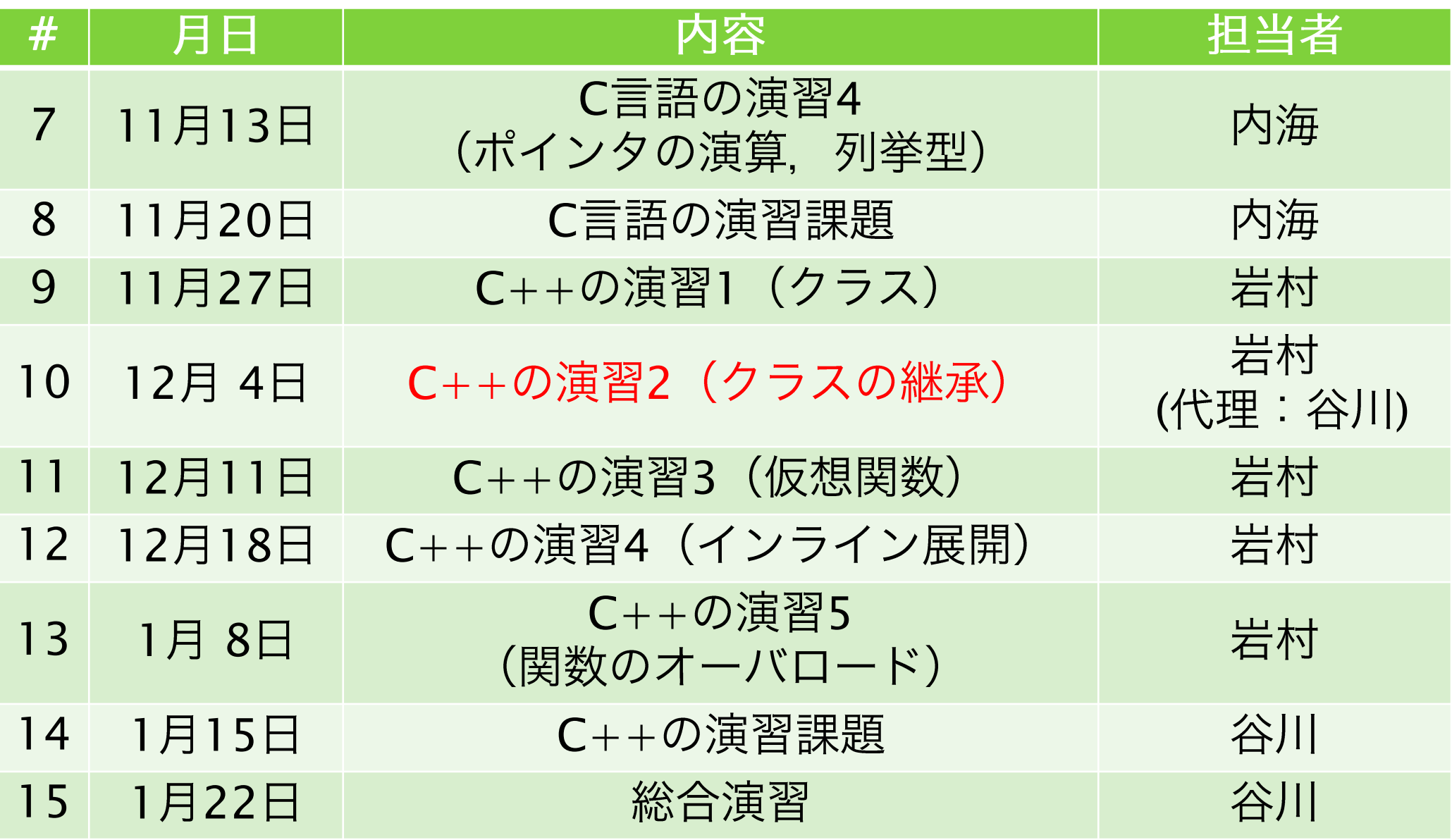

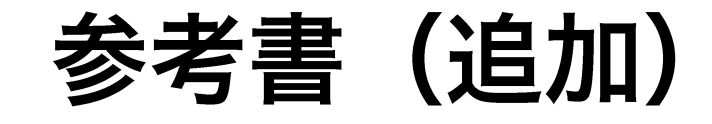

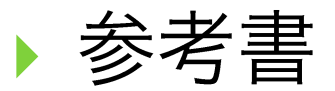

### ▶ (D) 「新版 明解C++ 入門編」 ▶ 柴田 望洋 (著)

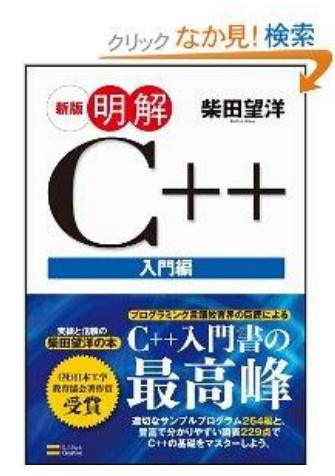

先週紹介しましたが、継承が入っていな いので、お勧めできないと思いました

## 今日の内容

- ▶ 第7回演習課題の解説
- ▶ クラスの継承
- ▶ new と delete
	- ▶ 配列の動的メモリ確保
	- ▶ オブジェクトのメモリ確保
- ▶ コンストラクタ、デストラクタ

### 第7回演習課題の解説

# 第7回演習課題 (1)

- 1. 0から99までの値をとる乱数を1000個発生させ、発生した 乱数の0から99までの頻度を計算し、出力するプログラム を作成せよ.頻度の計算は要素が100個ある配列を使って 行うこと、また、配列の値の変更は、ポインタ演算をして 行うこと
	- ▶ 頻度:0が2回. 1が2回出現
	- ▶ 配列を用意して、乱数の値に応じて頻度を計算
	- ▶ 配列のアクセスの方法
		- $\triangleright$  x hist[r]++;
		- ▶ (\*(hist + r))++: など. []演算子を使わない

## 第7回演習課題(2)

2. 授業支援システムにあるtext.txt をダウンロード し、このテキストファイルから整数のデータを読 みこんで動的に確保したメモリに格納し、値の平 均、分散、中央値、最頻値を求めるプログラムを 作成せよ、ファイルの形式は、はじめの1行目に 整数の数が書かれており、次の行以降は空白区切 りの整数のデータが列挙されている。

- ▶ text.txt の1行目の値を読み込む
- ▶ 1行目の値をもとにメモリをmalloc で確保し、値を読み込 ず
- ▶ 平均値などの計算は第5回演習課題の課題2の関数を利用

# 第7回演習課題 (3)

- 3. 曜日を列挙型で表現し、switch 文を使って列挙 型の曜日ごとに、自己の時間割を示すプログラ ムを作成せよ
	- ▶ enum 型で曜日を以下のように定義
	- ▶ enum week { sunday, monday, tuesday, wednesday, thursday, friday, saturday };
	- ▶ enum 型変数を分岐の式として利用

## 第7回演習課題(4)

4. 3次多項式  $x^3 - 168x^2 + 8621x - 129978$  を  $(x-a)(x-b)(x-c)$ の形に因数分解したときのa, b, c の 値を計算し、出力するプログラムを作成せよ。 ただし0<a<b<c とし. a, b, c は整数となる.

- ▶ 3次多項式が0 になるx がa, b, c となる
- ▶ x=1, 2,... と代入し, 3次多項式が0になるx を小さいもの からa.b.cとすればよい

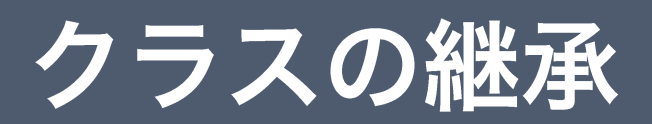

# 電卓プログラムの作成

- ▶以下では、電卓の振る舞いをするクラスを作って、 電卓を実現
	- ▶ 加減算対応型計算機 (ex6\_calculator1.cc)
		- ▶ クラスCalculator1を定義
			- □足し算と引き算に対応
			- □数値のクリアができる
			- □現在の値を返すことができる
	- ▶ 四則演算対応型計算機 (ex7\_calculator2.cc)
		- ▶ クラスCalculator2を定義
			- □クラスCalculator1の機能に加えて、かけ算と割り算に対応

### クラスの継承とは

- ▶既存のクラスの機能を引き継ぎ、一部のみを変更で きる機能
	- ▶ 新しいデータメンバの追加
	- ▶ 新しいメンバ関数の追加
	- ▶ 既存のデータメンバの上書き
	- ▶ 既存のメンバ関数の上書き

 $\blacktriangleright$   $\times$   $\vdash$   $\upsilon$   $\vdash$ 

▶ 過去に作ったクラスのインタフェース(関数の引数、戻り 値の仕様)を変更することなく、機能を追加できる

プログラムの変更を最小限にできる

### クラスの継承とは

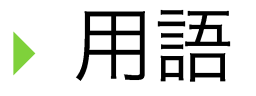

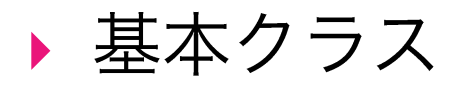

▶ 継承されるクラス (この例ではCalculator1)

- ▶ 派生クラス
	- ▶ 継承するクラス (この例ではCalculator2)

```
計算機 (加減算のみ)
```
#### ex6\_calculator1.cc

```
#include <iostream>
using namespace std;
class Calculator1 {
private:
double val; / 計算機内部で記憶して
いる値
public:
 Calculator1() { // 
 clear(); // 値のクリア
 }
 コンストラクタの中で関数
  を呼び出すこともできる
```

```
void clear() { // 値のクリア
  val = 0;
 }
double add(double val2) { // \n\mathbb{E}す
  val += val2;
  return val;
 }
double sub(double val2) {\frac{1}{5} \frac{1}{5}val -= val2;
  return val;
 }
 // 現在の値を返す
double get_val() {
  return val;
 }
```
};

```
計算機(加減算のみ)続き
                                        ex6_calculator1.ccint main() {
 string ope; // コマンド入力用
 double n; // 数値入力用
 Calculator1 calc: // 計算機のオブジェクトを作る
 cout << "Input an operation and a number separated by space (ex.
Y'' + 10Y'' to add 10)." << endl
    << "Input Y''=Y'' to show the current value." << endl
    << "Input ¥"clear¥" to clear." << endl
    << "Press Ctrl+c to quit." << endl;
 cout << "Current value: " << calc.get_val() << endl;
```
### 計算機(加減算のみ)続き

while(1) { // 無限ループ

```
cin >> ope; // 
if (ope=="+") { // コマンドが "+" か調べる
cin >> n; // キーボードから数字を入力する
cout << "Result: " << calc.add(n) << endl;
continue; // 無限ループの最初に戻る
}
if (ope=="-") { // コマンドが "-" か調べる
cin >> n; // キーボードから数字を入力する
cout << "Result: " << calc.sub(n) << endl;
continue; // 無限ループの最初に戻る
}
```
ex6\_calculator1.cc

```
計算機(加減算のみ)[続き]
                                      ex6_calculator1.ccif (ope=="=") { // コマンドが "=" か調べる
   cout << "Current value: " << calc.get_val() << endl;
   continue; // 無限ループの最初に戻る
  }
  if (ope=="clear") { // コマンドが "clear" か調べる
   calc.clear();
   cout << "Result: " << calc.get_val() << endl;
   continue; // 無限ループの最初に戻る
  }
  cout << "Invalid command! ignored." << endl;
 }
 return 0;
}
```
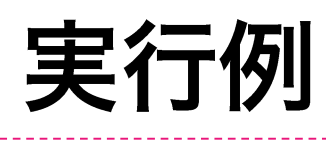

#### \$ ./a.exe

Input an operation and a number separated by space (ex.  $+$ 10" to add 10).

Input "=" to show the current value.

Input "clear" to clear.

Press Ctrl+c to quit.

Current value: 0

 $+10$ 

Result: 10

+ 100

Result: 110

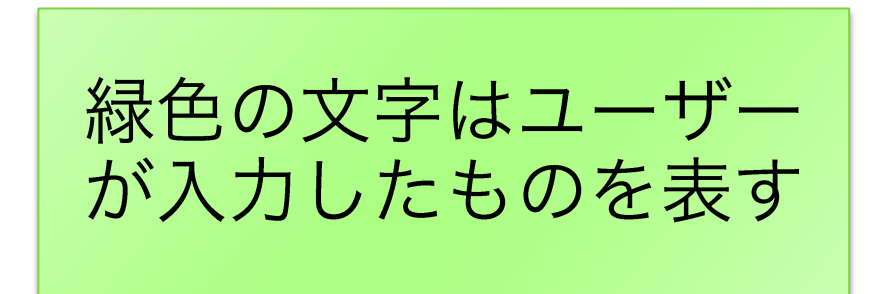

# 実行例 (続き)

 $- -50$ Result: 160 - 1000 Result: -840 clear Result: 0  $+10$ 

Result: 10

 $=$ 

Current value: 10

#### ex7\_calculator2.cc

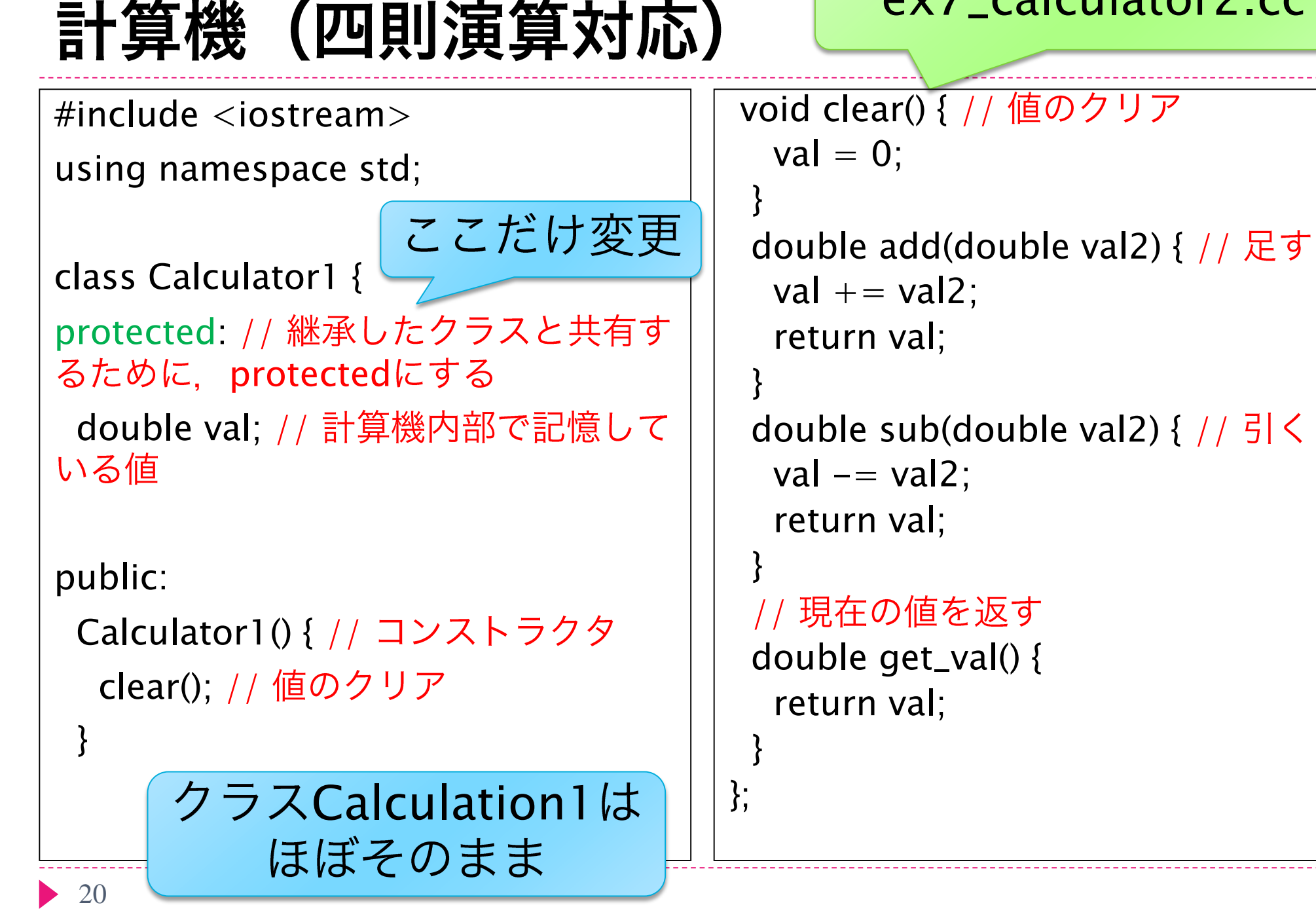

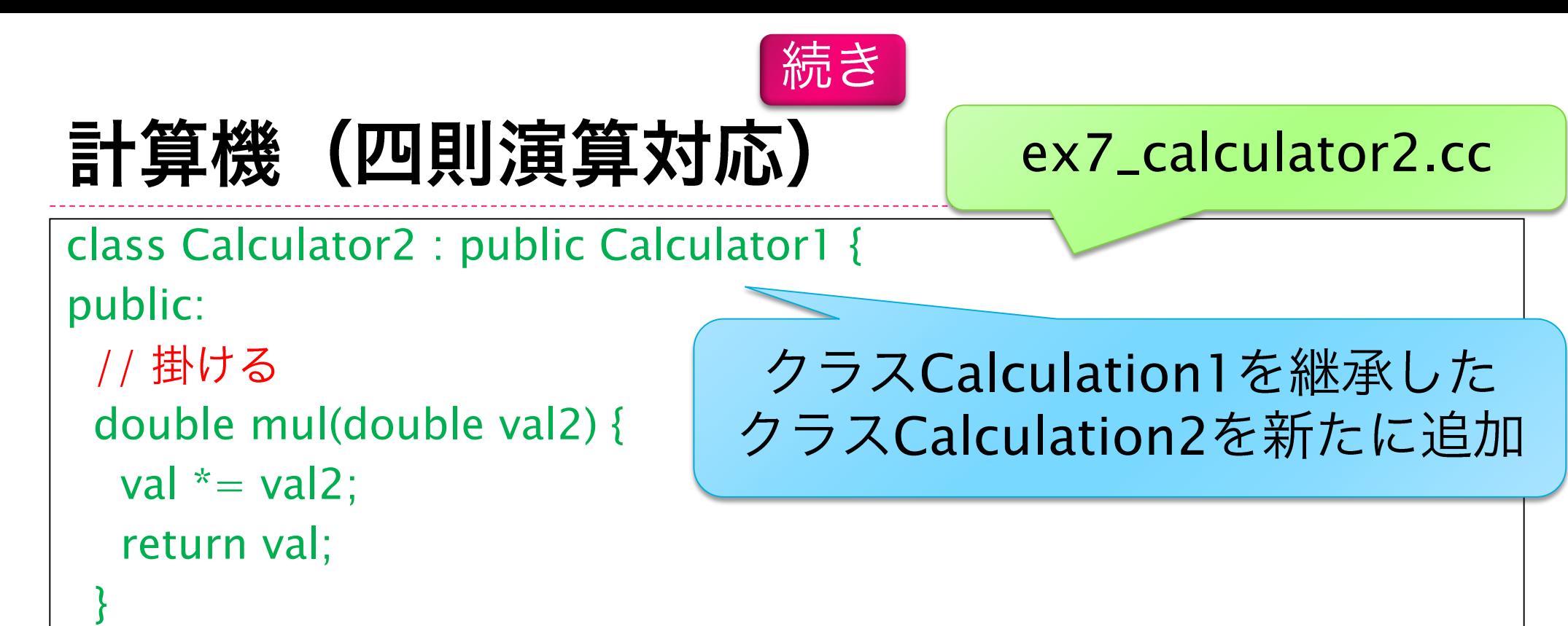

```
// 掛ける
double div(double val2) {
 val /= val2;
 return val;
}
```
};

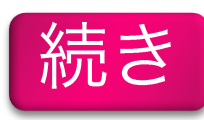

### 計算機 (四則演算対応)

#### ex7\_calculator2.cc

int main() {

string ope; // コマンド入力用

double n; // 数値入力用

Calculator2 calc; // 計算機のオブジェクトを作る

クラスCalculator1のオブジェクトから クラスCalculator2のオブジェクトに変更

cout  $<<$  "Input an operation and a number separated by space (ex.  $4'' + 104''$  to add 10)." << endl

 $<<$  "Input  $Y''=Y''$  to show the current value."  $<<$  endl

 $<<$  "Input ¥"clear¥" to clear."  $<<$  endl

 $<<$  "Press Ctrl+c to quit."  $<<$  endl;

cout  $<<$  "Current value: "  $<<$  calc.get\_val()  $<<$  endl;

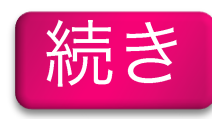

### 計算機 (四則演算対応)

while(1) { // 無限ループ

ex7\_calculator2.cc

cin >> ope; //

```
if (ope=="+") { // コマンドが "+" か調べる
cin >> n; // キーボードから数字を入力する
cout << "Result: " << calc.add(n) << endl;
continue; // 無限ループの最初に戻る
}
if (ope=="-") { // コマンドが "-" か調べる
cin >> n; // キーボードから数字を入力する
 cout << "Result: " << calc.sub(n) << endl;
continue; // 無限ループの最初に戻る
}
```
if (ope=="\*") { // "\*" cin >> n; // cout << "Result: " << calc.mul(n) << endl; continue; // } if (ope=="/") { // "/" cin >> n; // cout << "Result: " << calc.div(n) << endl; continue; // ex7\_calculator2.cc Calculation2

かけ算、割り算の処理を追加

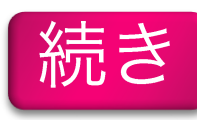

### 計算機 (四則演算対応)

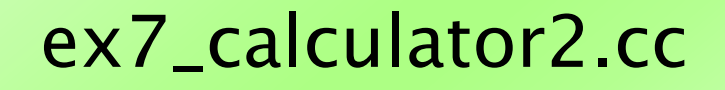

```
if (ope=="=") { // コマンドが "=" か調べる
   cout << "Current value: " << calc.get_val() << endl;
   continue; // 無限ループの最初に戻る
  }
  if (ope=="clear") { // コマンドが "clear" か調べる
   calc.clear();
   cout << "Result: " << calc.get_val() << endl;
   continue; // 無限ループの最初に戻る
  }
  cout << "Invalid command! ignored." << endl;
 }
 return 0;
}
```
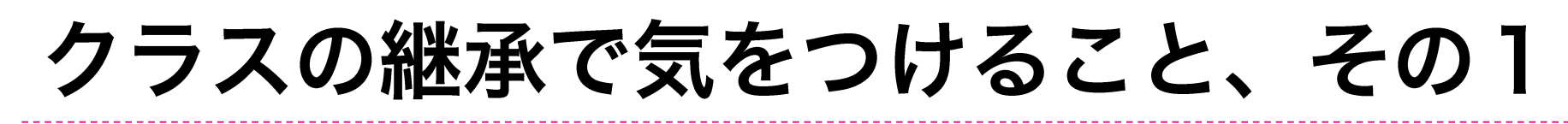

▶ 基本クラスのメンバが派生クラスからアクセスでき ること

#### ex6\_calculator1.cc

class Calculator1 {

private:

double val; / 計算機内部で記憶している値

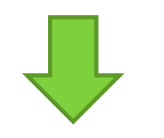

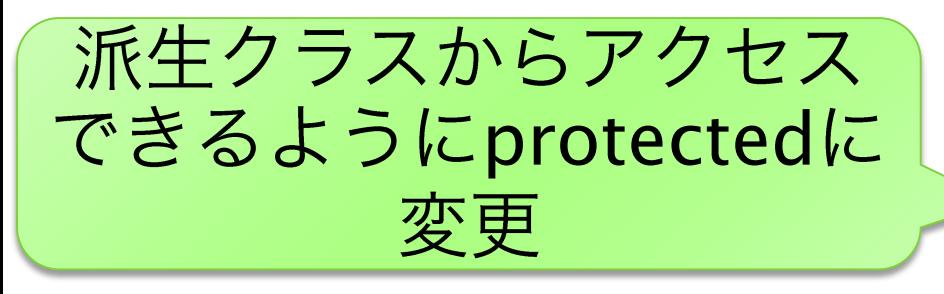

#### ex7\_calculator2.cc

class Calculator1 {

protected: // 継承したクラスと共有するために. protectedにする

double val; / 計算機内部で記憶している値

#### クラスの継承で気をつけること、その1 続き

- ▶基本クラスのメンバのアクセス制御
	- $\rightarrow$  public
		- ▶ クラス外からアクセス可能
	- $\triangleright$  private
		- ▶ クラス外からアクセス可能
	- **P** protected
		- ▶基本的にはprivateと同じだが、派生クラスからはアクセ ス可能

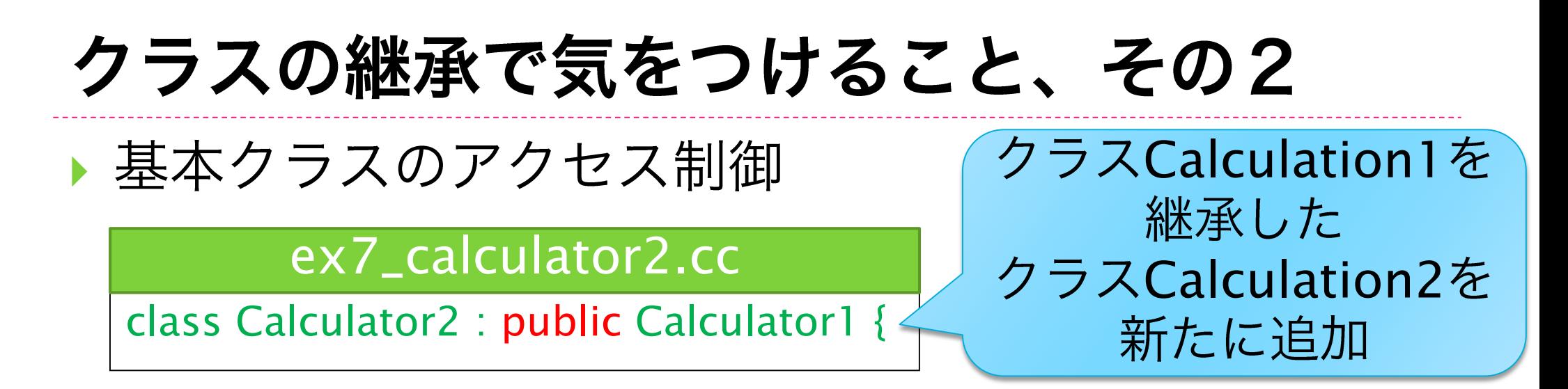

- ▶ この「public」の部分によって、継承の挙動が変わる
	- ▶ public: 基本クラスの公開メンバが派生クラスの公開メン バとして扱われる
	- ▶ private:基本クラスの公開メンバが派生クラスの非公開メ ンバとして扱われる
- ▶ 何も指定しないときは、privateとして扱われる
- ▶ わかりやすさのために、明示的に指定する方がいい

### new と delete (配列の動的メモリ確保)

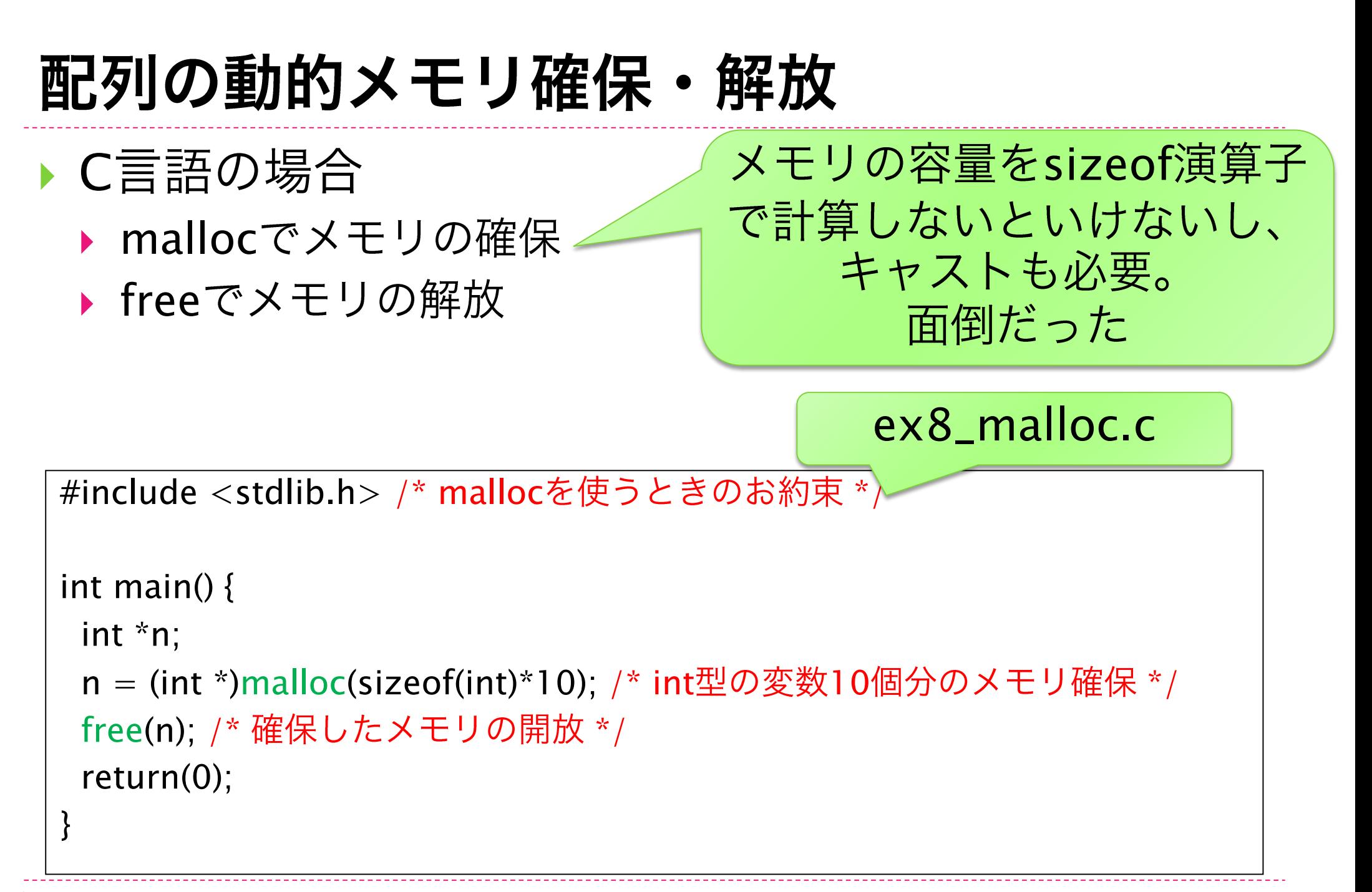

30

# 配列の動的メモリ確保・解放

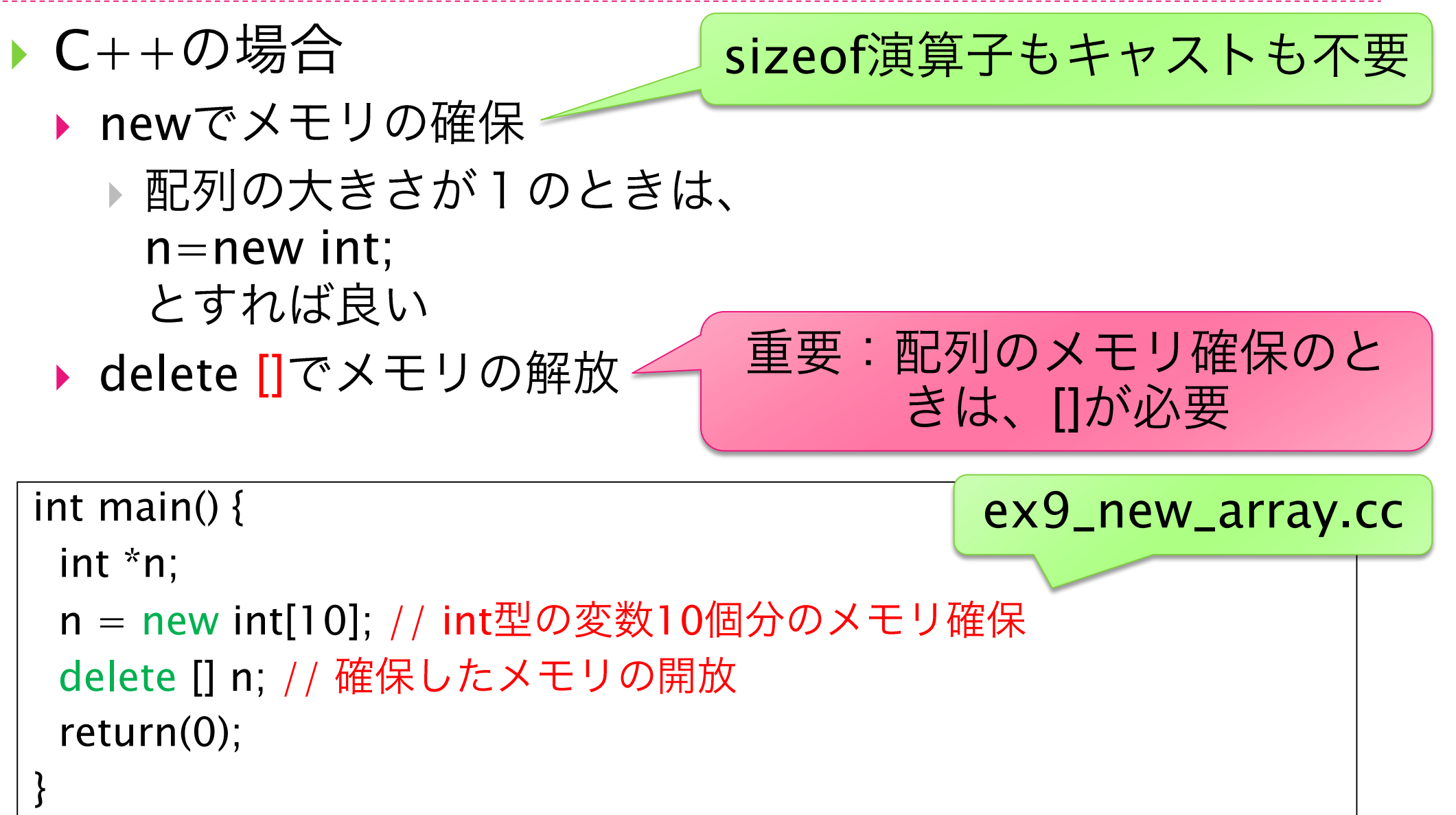

### new と delete (オブジェクトのメモリ確保)

```
#include <string> // stringを使うために必要
#include <iostream> // 入出力に必要
using namespace std; // お約束
class Account {
public:
 string name; // 名前
 int balance; // 残高
};
int main() {
 Account *suzukip;
 suzukip = new Account(); // Account型のオブジェクトを作成
 suzukip->name = "鈴木龍一"; // 鈴木さんの名前
 suzukip->balance = 123000; // 鈴木さんの残高
 cout << suzukip->name << "様の残高は" << suzukip->balance << "円で
\overline{5}. " << endl:
 delete suzukip; // 確保したメモリの開放
 return 0;
}
                                            ex10_new_obj.cc
```
## クラスのメモリ確保

- ▶ newでメモリの確保 ▶ まず、クラスのポインタを宣言 Account \*suzukip;
	- ▶ newによるオブジェクトの作成  $suzukip = new Account()$ ;
- ▶ クラスのポインタ
	- ▶ メンバへのアクセスは"."の代わりに、"->"を使う

 $\Box$  Suzukip->balance  $\Box$  (\*suzukip).balance  $\square \times$  suzukip.balance

### ポインタに\*を付けると、 Account\*型からAccount型に なるので

重要:オブジェクトのときは、

これはコンストラクタ

に渡す引数がない場合

構造体と同じ

▶ deleteでメモリの解放

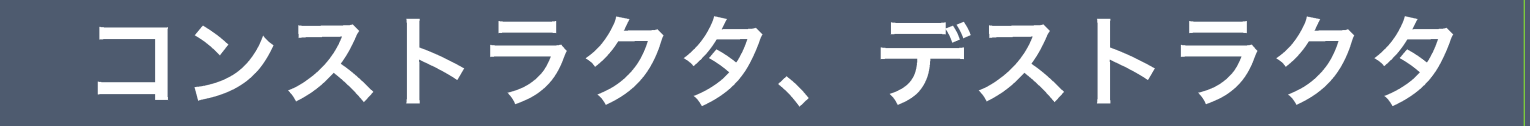

## コンストラクタとデストラクタ

▶ クラスの特別なメンバ関数

▶ コンストラクタ

▶ オブジェクトが作られるときに呼ばれる関数

▶ デストラクタ

▶ オブジェクトが破棄されるときに呼ばれる関数

#### クラス内でのメモリ確保例 ex11\_constructor.cc

#include <iostream> using namespace std;

// オブジェクト作成時に動的にメモリを確保し、破棄時にメモリを開放す るクラス

class dyn\_mem {

public:

```
int *array; // 配列用のポインタ
int size; // 配列の大きさ
```

```
dyn_mem() { // デフォルトコンストラクタ
 size = 0; // 配列のサイズが指定されないときは、配列のメモリを確保
しない
}
            確保していない配列のメモリ開放を避け
```
るために、sizeを0にしておく

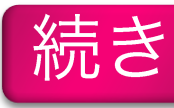

ex11\_constructor.cc

# クラス内でのメモリ確保例

```
dyn_mem(int _size) { // コンストラクタ
  cout << "Constructor is called." << endl;
  size = _size;cout << "Memory is allocated." << endl;
  array = new int[size]; // 配列のメモリ確保
 }
 ~dyn_mem() { // デストラクタ
  cout << "Destructor is called." << endl;
  if (size!=0) { // 配列にメモリが確保されている場合のみ, メモリを開放する
   cout << "Memory is released." << endl;
   delete [] array;
   size = 0;}
 }
};
```
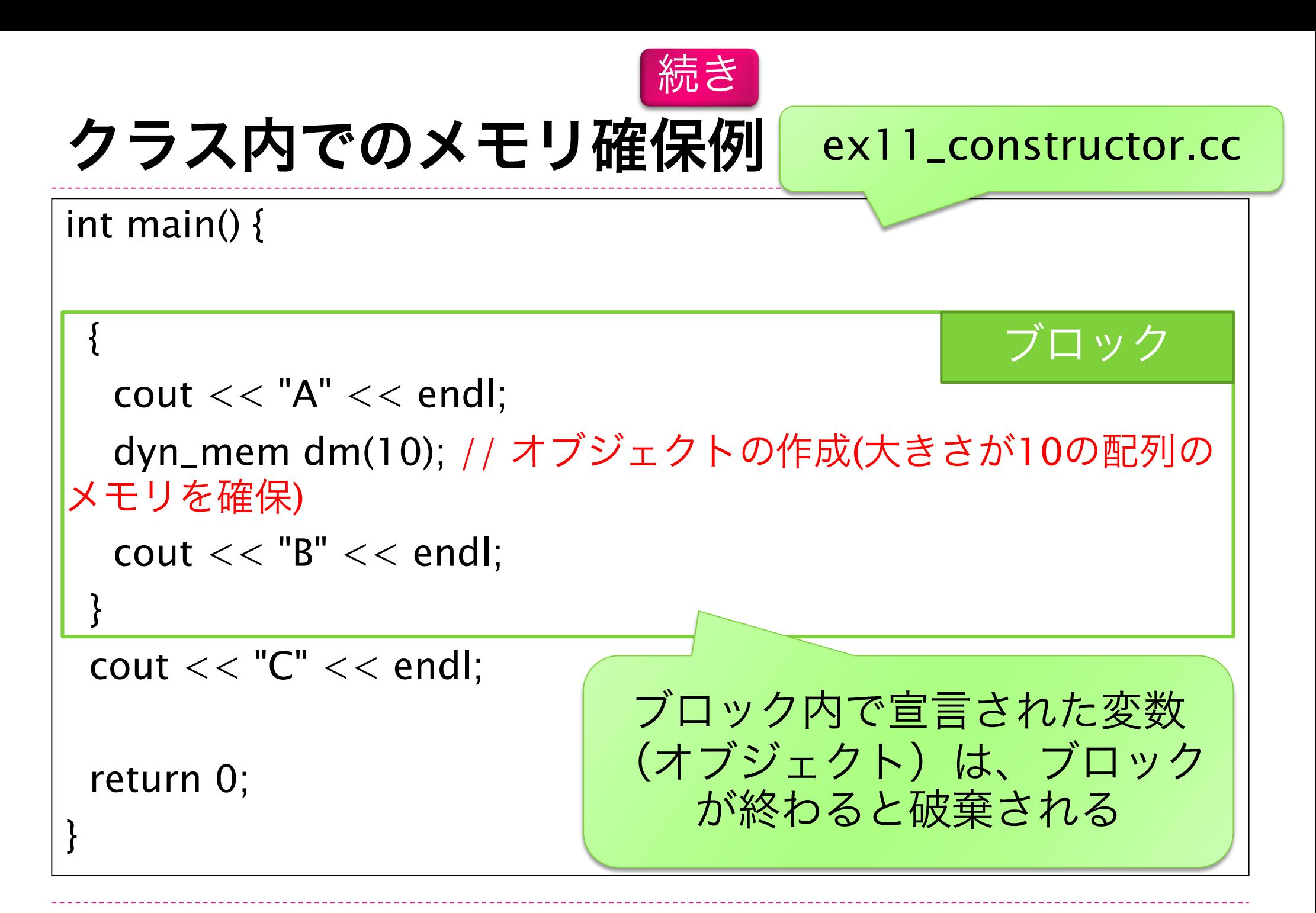

39

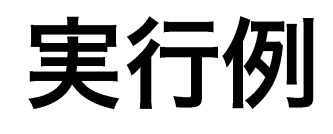

- $$./a.exe$
- $---A---$
- Constructor is called. Memory is allocated.  $- - B - -$
- Destructor is called. Memory is released.  $- ---$

オブジェクトが作られて、 メモリが確保された

オブジェクトが破棄され

て、メモリが解放された

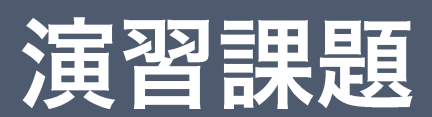

## 第10回演習課題 (1)

- ▶ 1. 以下の仕様を満たすプログラムを作れ
	- ▶ 以下の仕様を満たすクラスを持つ
		- ▶第9回演習課題(1)で作成したクラスを継承する
		- ▶ 数学、理科、英語に加えて、国語の点数を保存すること ができる
		- ▶ 合計4教科の点数を変更(上書き)できる関数と照会で きる関数がある
		- ▶ 合計4教科の点数の平均を計算して返す関数がある
	- ▶ 上記のクラスを用いて、2人分のデータ(名前、4教科の 点数)を順次コマンドラインから入力できる
	- ▶ 全員分の情報を入力した後、一人ずつ名前と平均点を表示 する

# 第10回演習課題 (2)

- ▶ 2. 以下の様に分割コンパイルを実現せよ
	- ▶ 第9回演習課題 (2) で作成したプログラムを以下の3つ に分割する
		- ▶ main関数を含むファイル
		- ▶ クラスのヘッダファイル
		- ▶ クラスのメンバ関数の定義を含むファイル
	- ▶ コンパイルするコマンドをテキストファイルに書く ▶ 例 :
		- $g++ -c$  ex5\_main.cc
		- $q++ -c$  ex5\_coordinate.cc
		- g++ ex5\_main.o ex5\_coordinate.o
	- ▶ ソースファイル (3つ) とコンパイルするコマンドを提出

# 第10回演習課題 (3)

- ▶ 3. 以下のプログラムを作成する
	- ▶ 引数を2つ取る
		- ▶ 1 つはファイル名
		- ▶ もう一つは、キーワード
	- ▶ ファイルの中にキーワードが何回出現するかを数える

#### コンストラクタ、デストラ クタを説明した場合のみ 第10回演習課題 (4)

- ▶4.以下のプログラムを作成する
	- ▶ 以下の仕様を満たすクラスを作れ
		- ▶ オブジェクト作成時に整数kを引きとし、newを使って (k+1)\*(k+1)の2次元配列を確保する
		- ▶ オブジェクト破棄時にdeleteでメモリを解放する
		- ▶任意の座標(x,y)に値を代入できる
		- ▶任意の座標(x,y)の値を表示できる

### 第10回演習課題 (4) 続き

- ▶ プログラムを実行すると、キーボードから整数kを入力する ことを求められる
- ▶ このkを引数として、前述のクラスのオブジェクトを作る
- ▶ (0,0)から(k-1,k-1)までには、乱数で適当な値を入れる
- ▶ 列毎の和を(k,0)から(k,k-1)に入れる
- ▶ 行毎の和を(0,k)から(k-1,k)に入れる
- ▶ (0,0)から(k-1,k-1)までの合計を(k,k)に入れる
- ▶ (0,0)から(k,k)までを出力した後、オブジェクトを破棄する

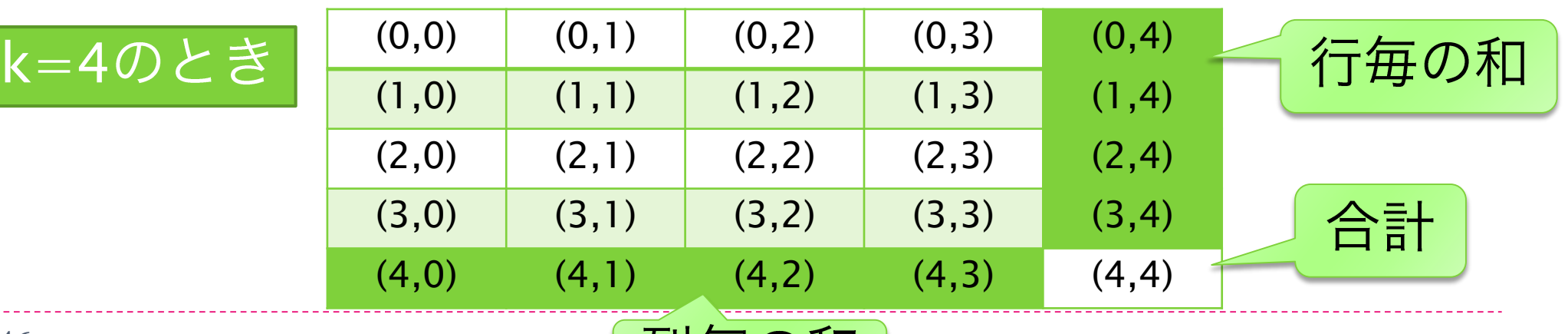

# 提出に関して

### ▶ 提出するもの

- ▶ ソースファイル(.ccまたは.cpp ファイル)
	- ▶ファイル名はkadai1204\_学籍番号\_課題番号.cc (.cpp)
	- ▶ (Visual Studioの場合) ファイル名はkadai1204\_学籍番号\_課題番号\_v.cc  $(\mathsf{cpp})$
- ▶ 実行結果の出力と講義に関するコメント
	- ▶.txt ファイルで、学籍番号、氏名を含む
	- ▶ ファイル名はreport1204\_学籍番号.txt とする

# 提出に関して(続き)

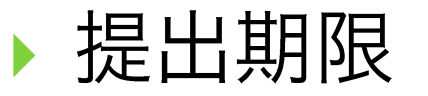

- ▶ 12月18日 (水) 00:00
- ▶ 提出方法
	- ▶ 授業支援システムから提出
- ▶ 注意点
	- ▶ ファイル名の命名規則が間違っているものは採点しない
	- ▶ コンパイルの通らないものは採点しない